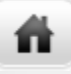

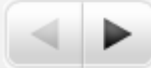

# How the Internet Works

Steven M. Bellovin Department of Computer Science, Columbia University https://www.cs.columbia.edu/~smb

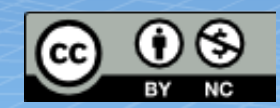

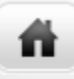

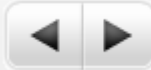

### Disclaimer

All of the statements, opinions, facts, myths, errors, etc., in this talk are mine and mine alone, and do not represent the opinions of Columbia University or of any agency of the US government.

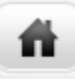

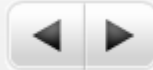

## What is the Internet Made of?

- Computers
	- Servers
	- Clients
	- Phones
	- "Things"
- Routers—specialized computers that forward "packets"
	- Packets are fragments of messages
- Links-WiFi, Ethernet, fiber, etc. The Internet was designed to run over *anything*

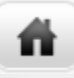

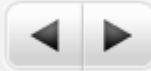

### Fibers

- Each cable has many pairs of *strands*
- Each strand carries many *wavelengths* (aka "colors" or "lambdas")
	- A new trans-Pacific fiber has six pairs of strands
	- Each strand carries 100 wavelengths
	- Each wavelength has a bandwidth of 100G bps
	- Total capacity: 60 terabits/second
- Each wavelength can carry many different circuits
- Each Internet circuit carries packets for many different conversations

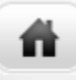

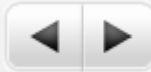

#### WiFi

- Used in public spaces and private residences
	- Some use in business, but wired Ethernet is more common for desktops
- Range: about 100 meters
- Security: WEP is obsolete and insecure; WPA2 is quite good—and in public, all bets are off.

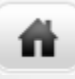

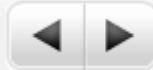

## A Look at Common Applications

- Web browsing
- $\bullet$  Email
- The Cloud
- Caution: all of this is simplified—and arguably oversimplified

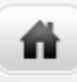

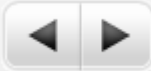

## How the Web Appears to Users

## Internet

#### Web Server

#### Web Browser

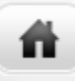

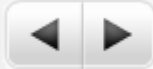

## The Internet Has Structure: Multiple ISPs

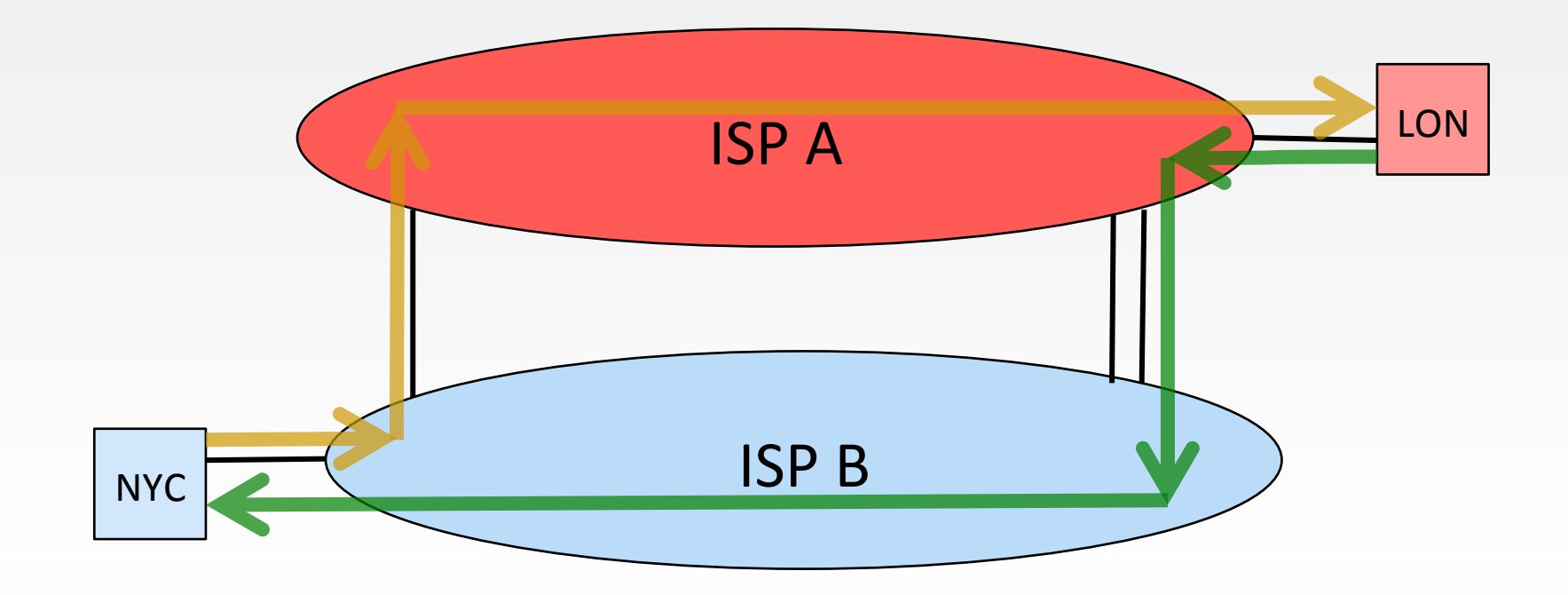

8 

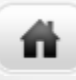

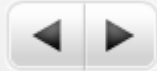

#### Routing Between ISPs

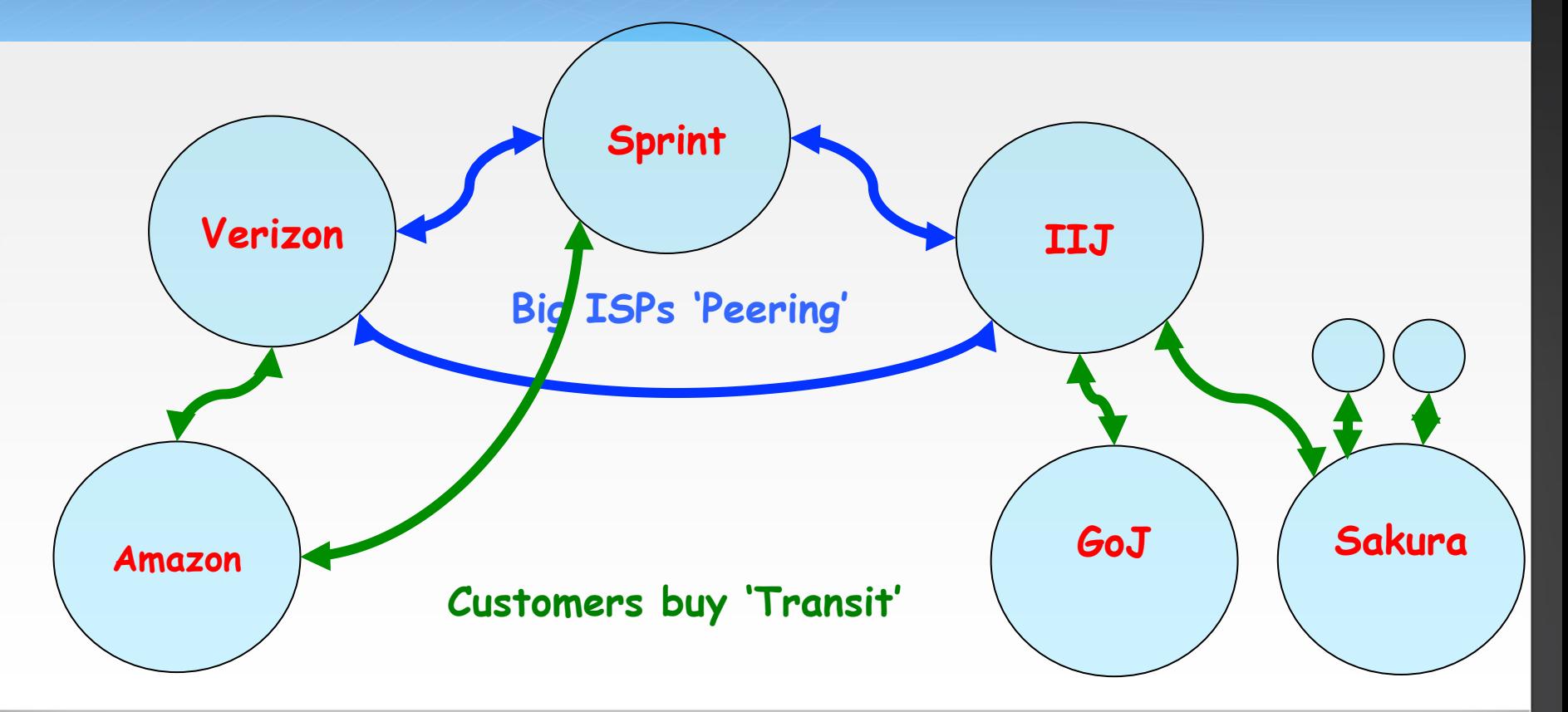

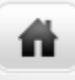

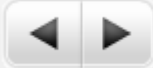

## Each ISP Has Structure: Many Routers

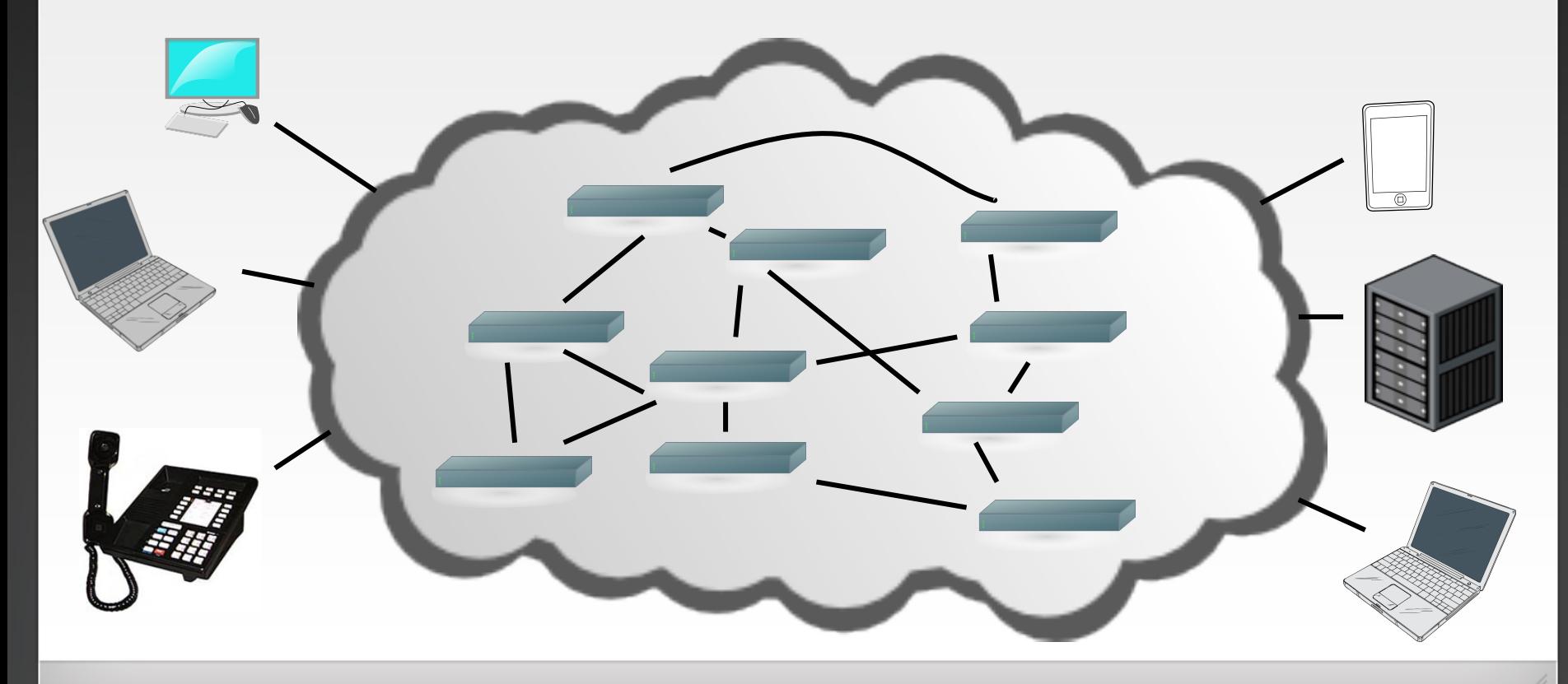

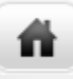

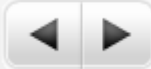

## **Hosting Services**

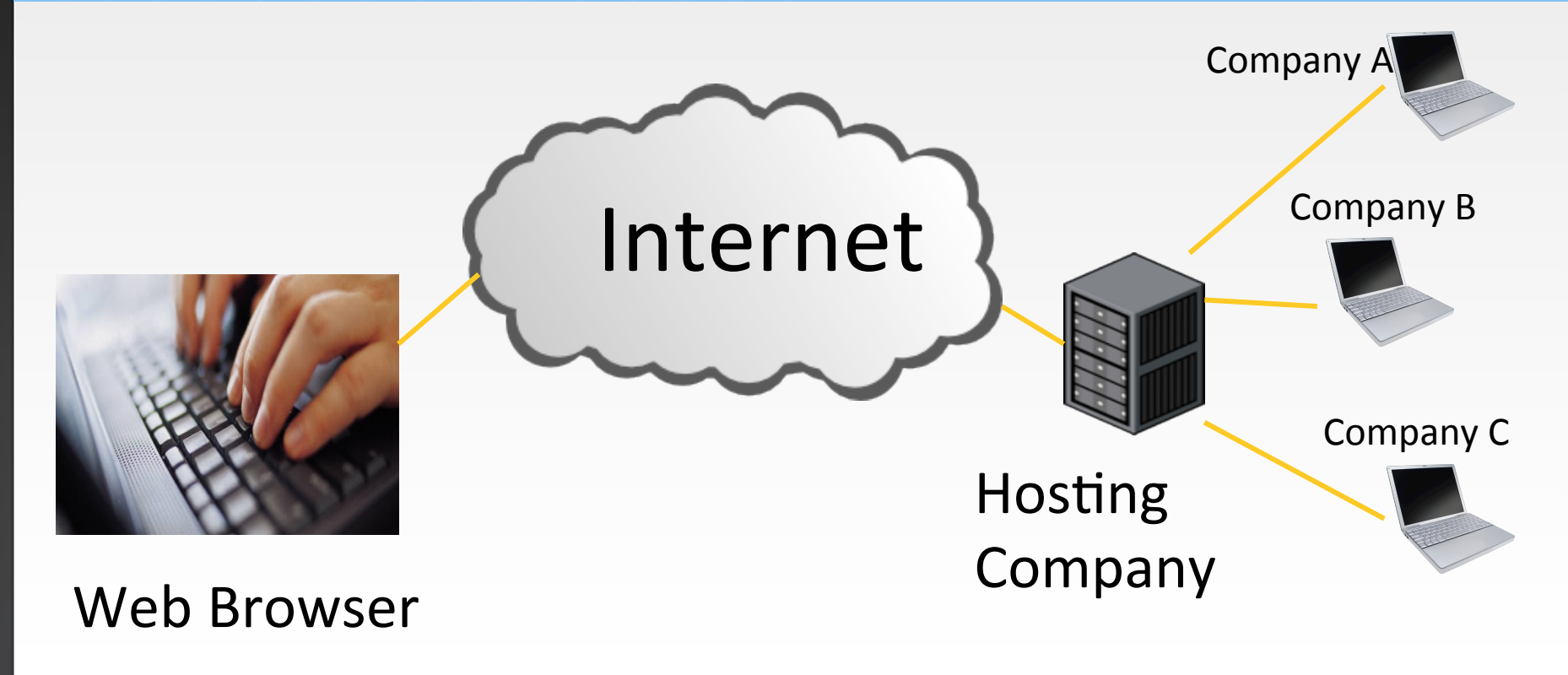

11 

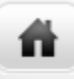

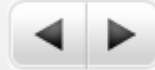

## Content Distribution Network

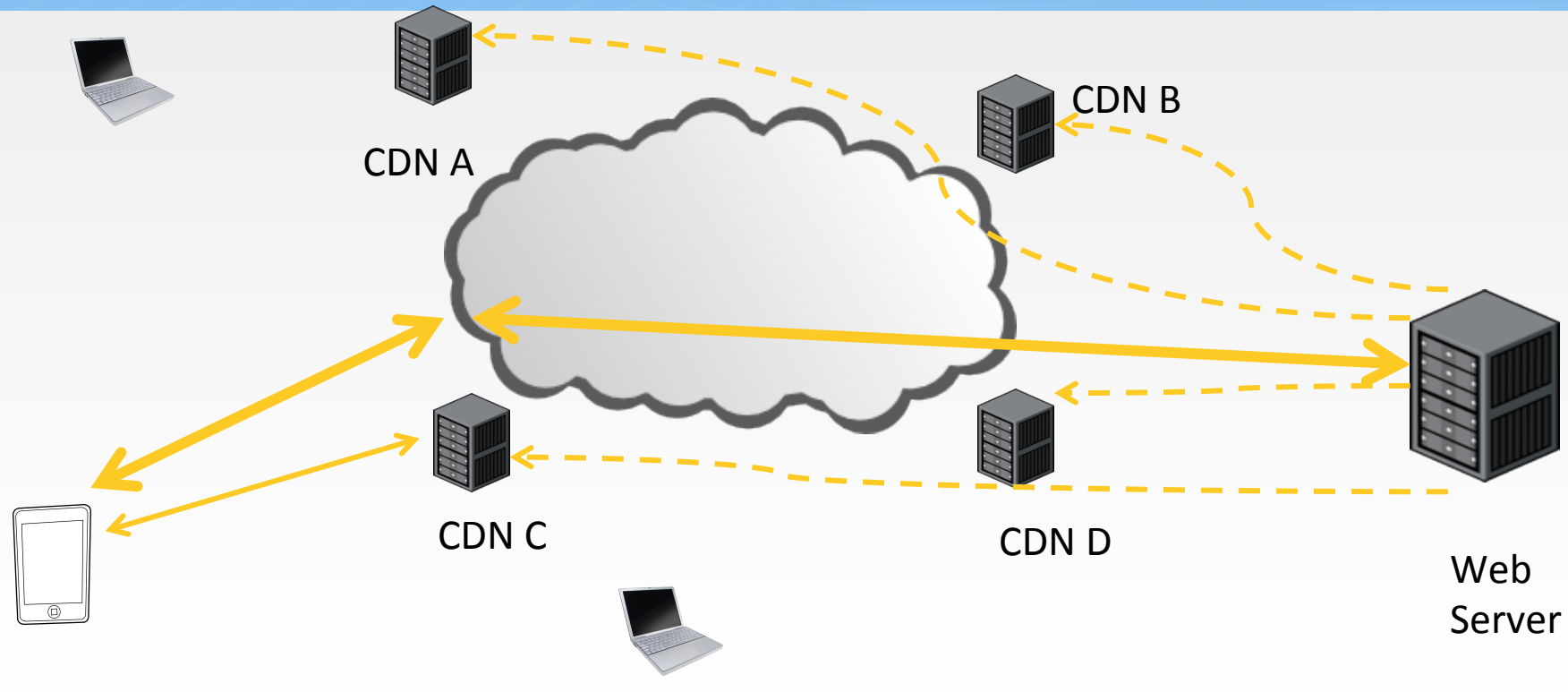

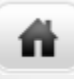

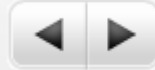

## Content Distribution Network

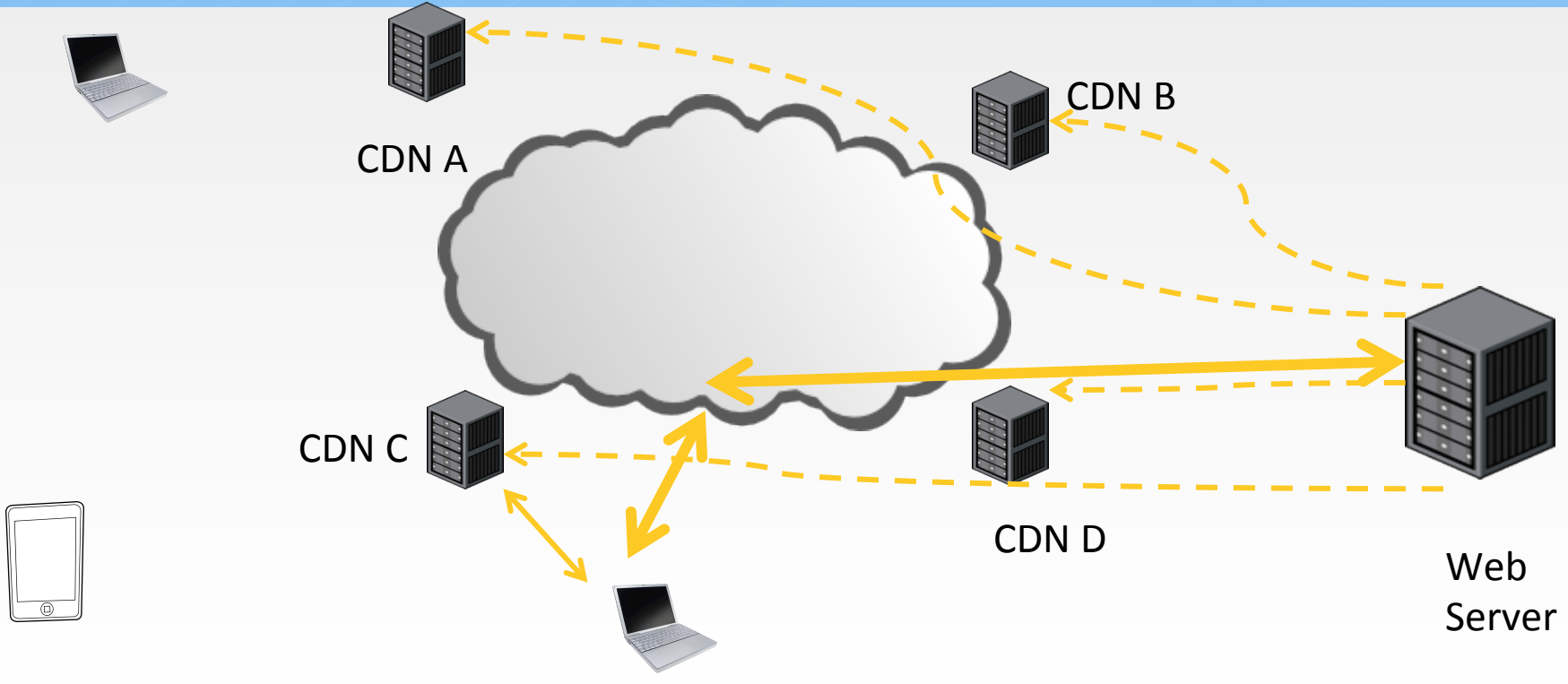

13 

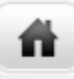

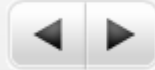

## Content Distribution Network

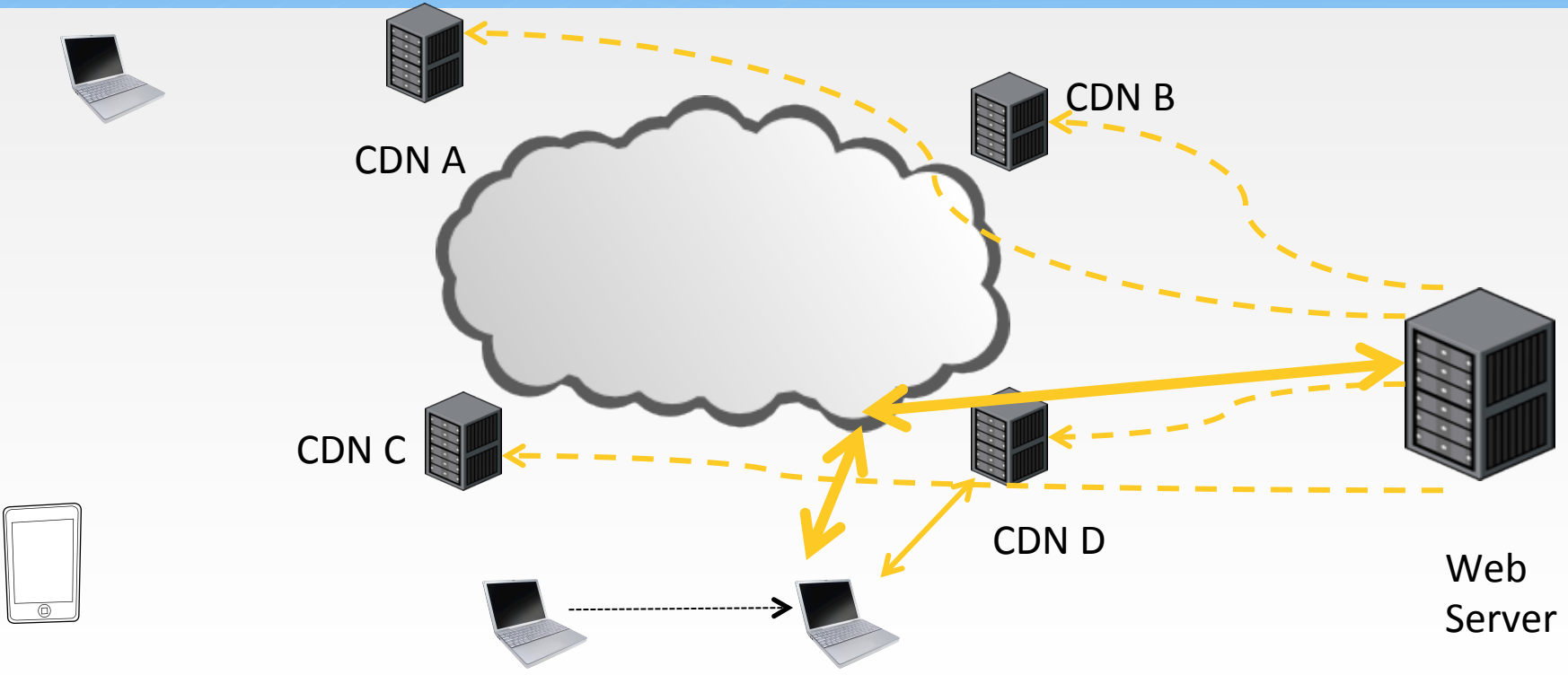

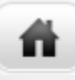

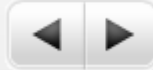

## Content Distribution Network

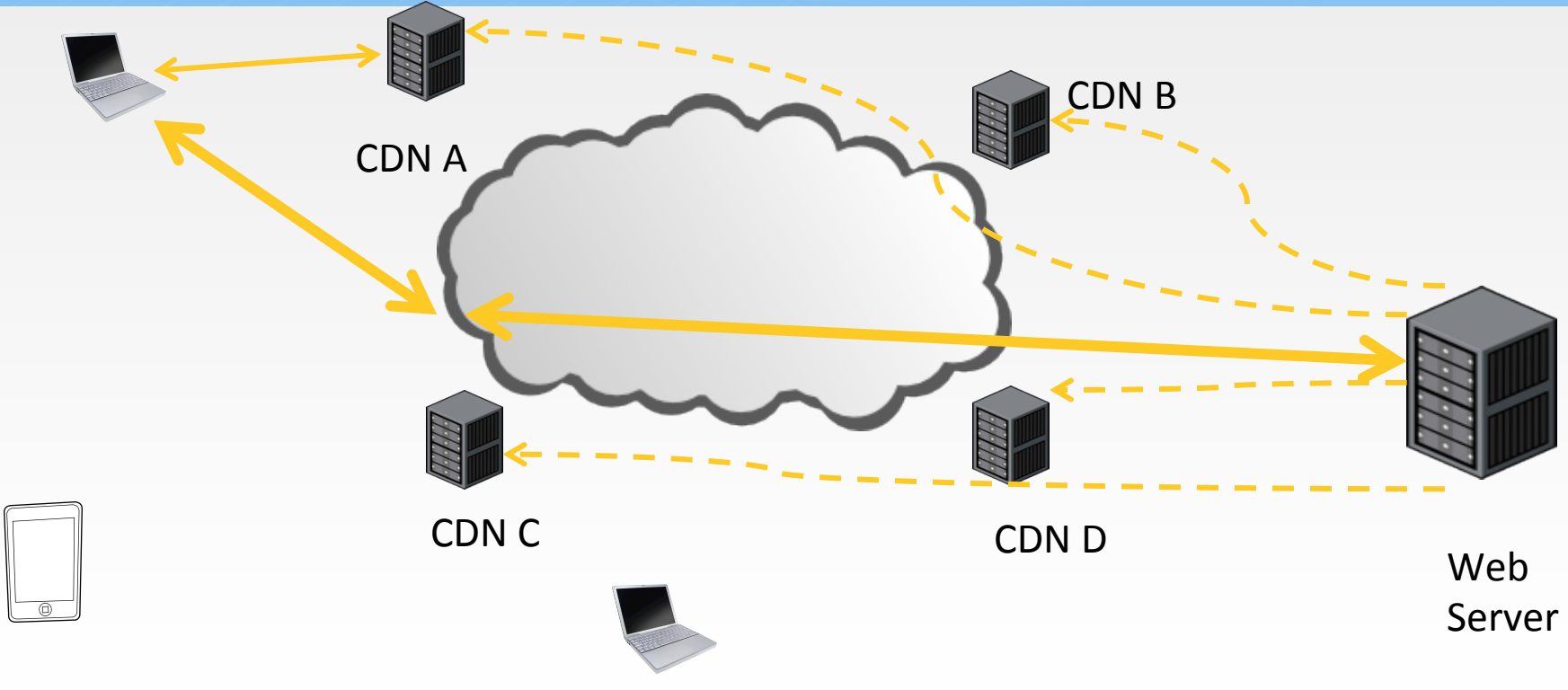

15 

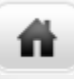

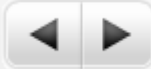

### CDN Example: www.supremecourtus.gov

www.supremecourt.gov is an alias for a1042.b.akamai.net; Akamai is a prominent CDN operator

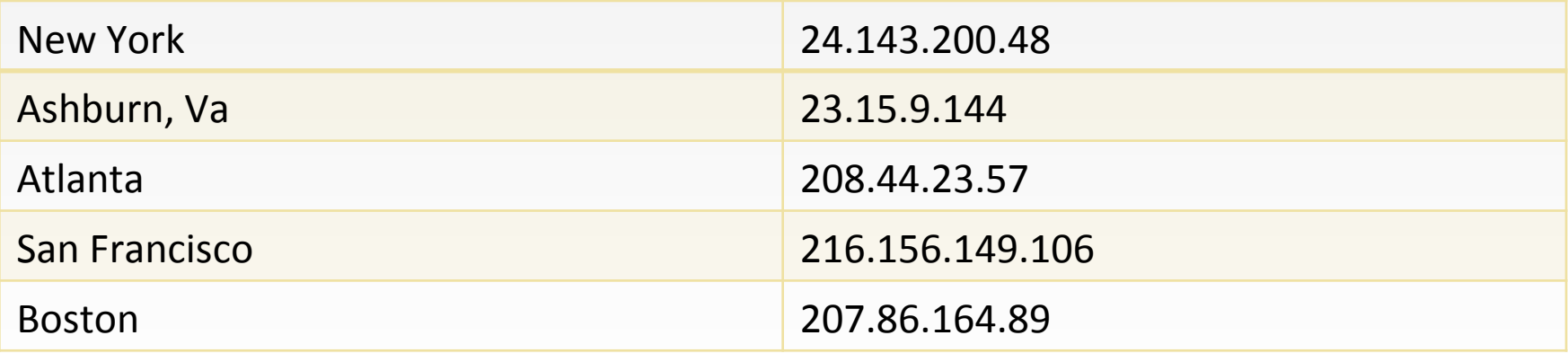

16 

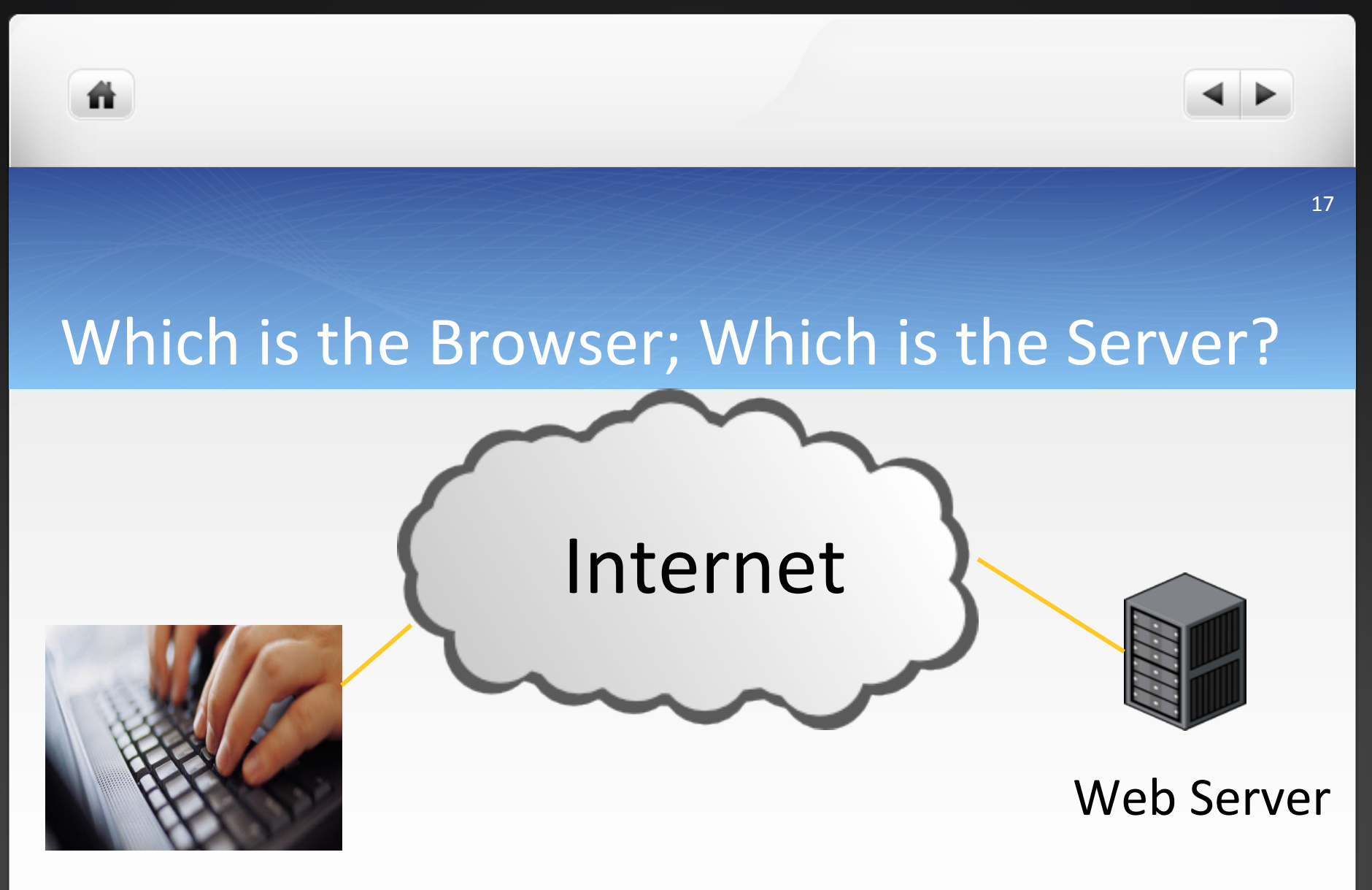

#### Web Browser

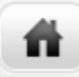

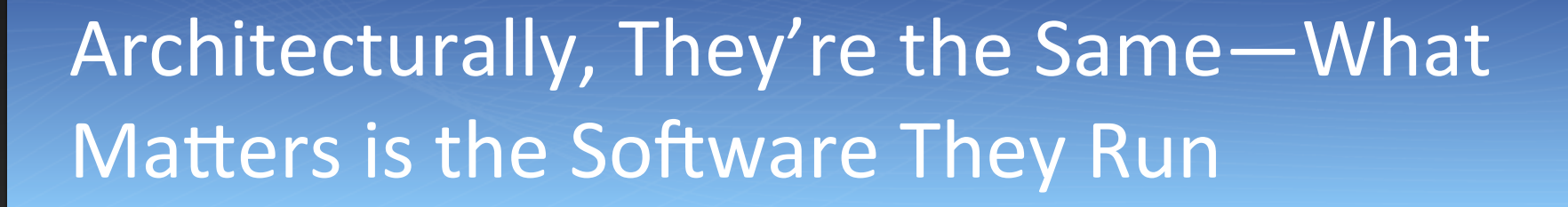

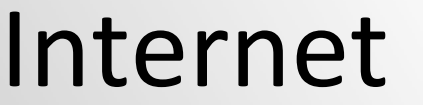

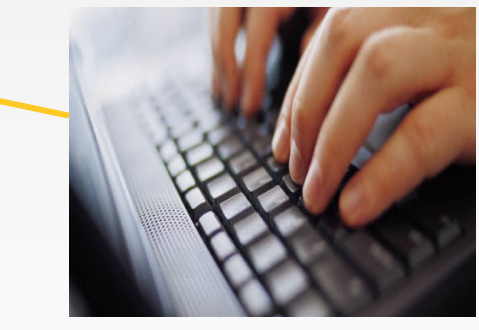

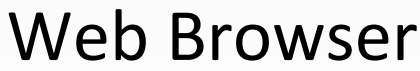

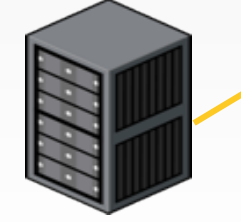

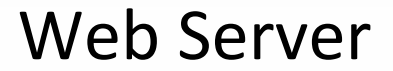

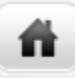

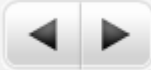

#### "Smart Hosts, Dumb Network"

- The phone network was built for dumb phones  $-$  nothing else was technically or economically feasible.
- All intelligence is in the network: conference calls, call forwarding, even many voice menus
- Internet routers are very dumb; all intelligence is in end systems
	- Consequence: *service* providers are not necessarily the same as *network* providers
	- A person's mail provider may be in another country

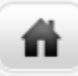

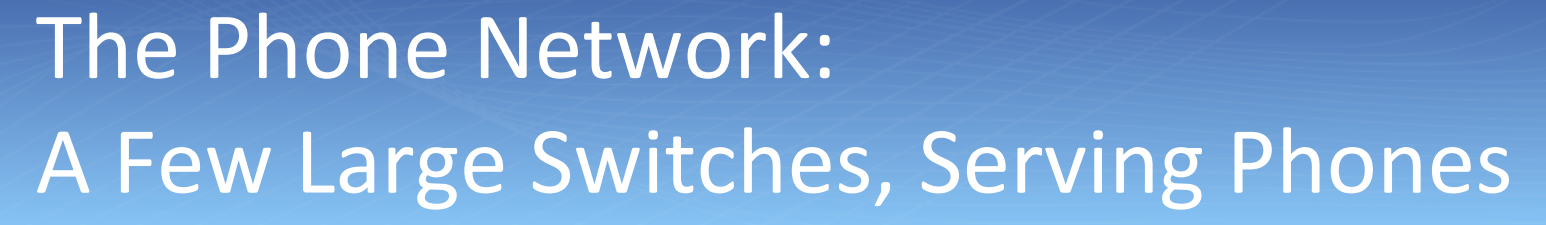

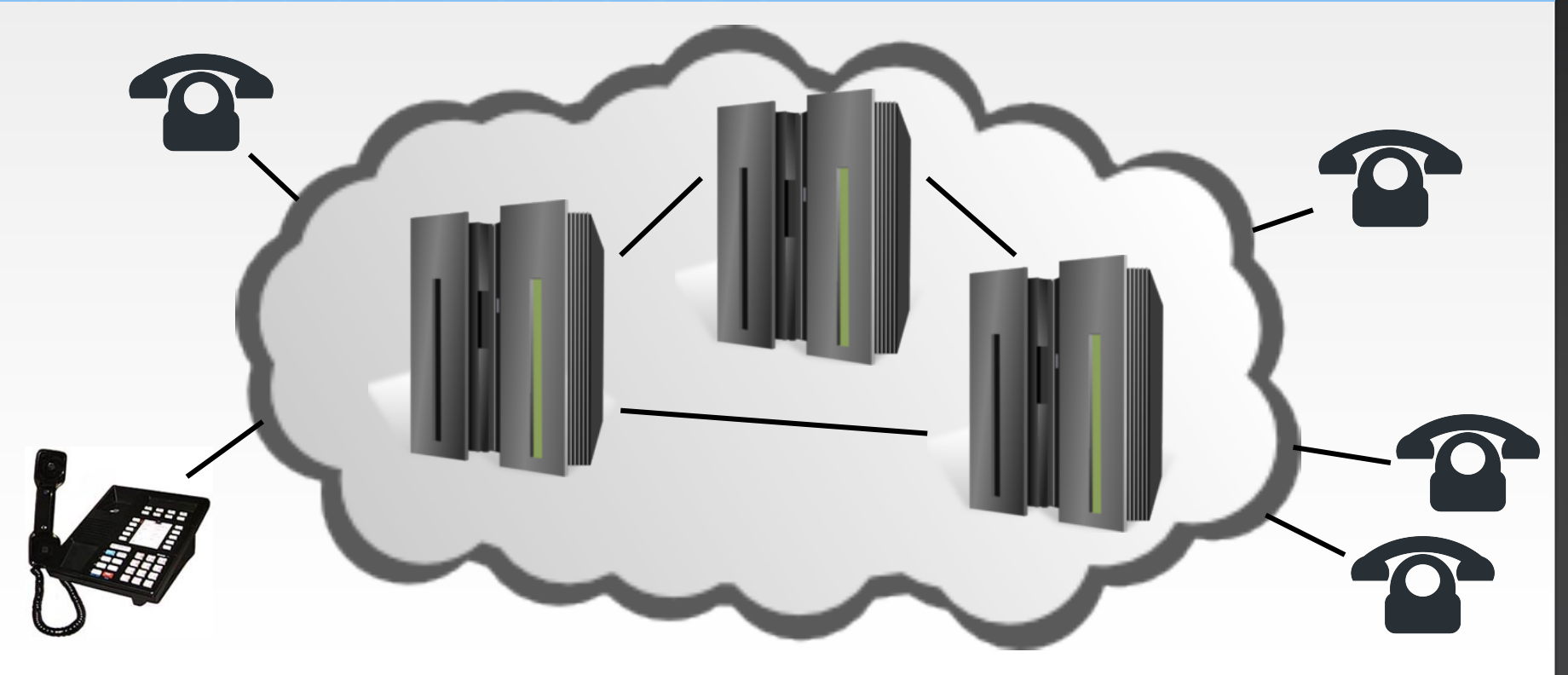

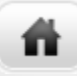

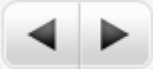

## The Internet: Many Routers, Very Many Types of Devices

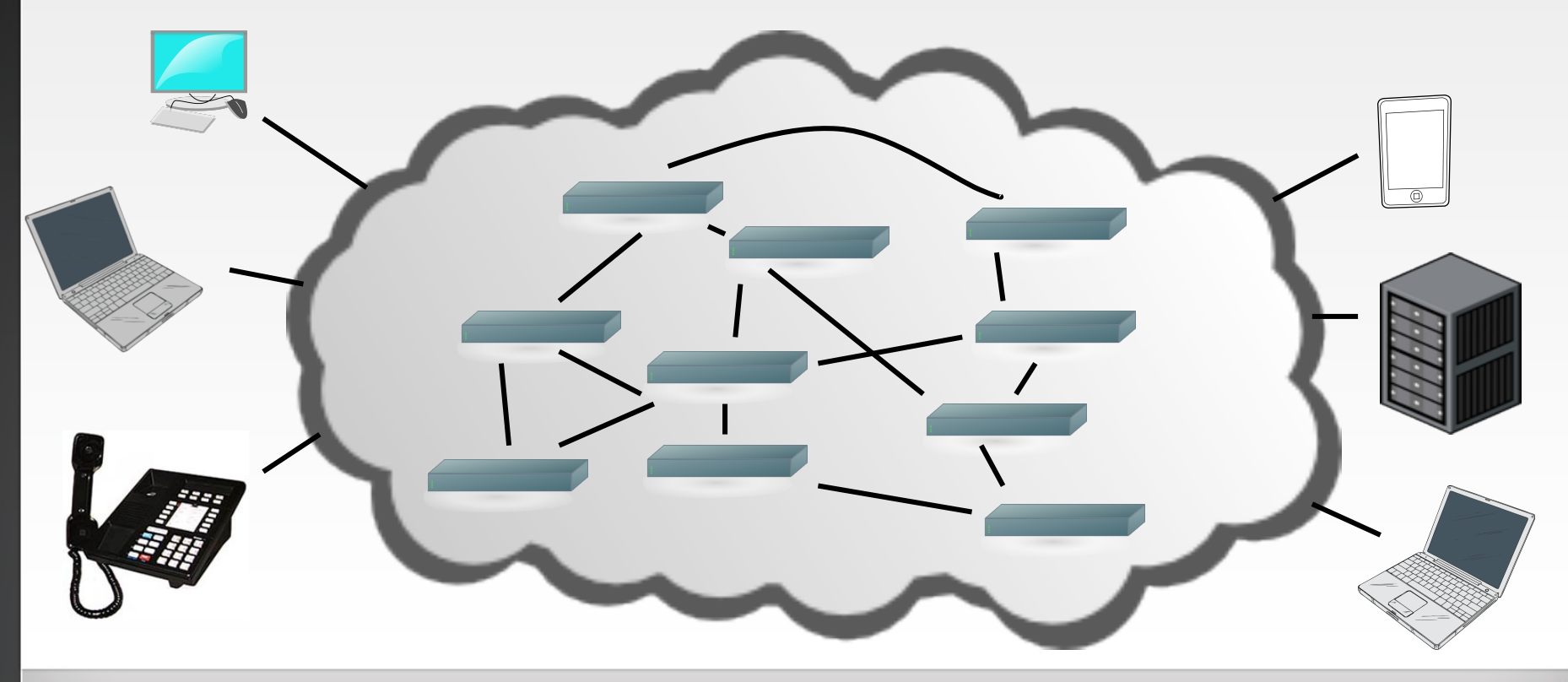

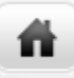

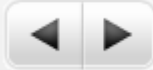

### Circuit Switching versus Packet Switching

- Circuits: traditional telephony model
- Path through the network selected at "call setup time"
	- Very small number of call setups; process can be heavyweight
- Each "phone switch" needs to know the *destination* of the call, not the source; return traffic takes the reverse path
- Packets: Internet model
- Every "packet" a fragment of a message is routed independently
	- $\bullet$  No call setup
	- Routing must be very, very fast; it's done for each packet
- Robustness: if a "router" fails, packets can take a different path
- Every packet must have a source and destination address, to enable replies
- Reply traffic may take a very different path

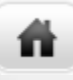

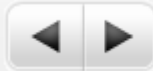

## **IP** Addresses

- A user types a name such as www.dni.gov.
- The *Domain Name System (DNS)* translates that to an *Internet Protocol (IP)* Address such as 23.213.38.42
	- IP addresses are four bytes long; each of those numbers is in the range 0-255
	- www.dni.gov actually uses a CDN, so every querier gets a different answer
- IP addresses are what appear in packets
- Routers talk to each other (via *Routing Protocols*) to learn where each IP address is

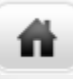

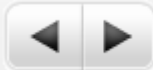

## **IP** Addressing

- Roughly 4 billion possible IP addresses today
	- IPv6, a newer version of IP being deployed now, has many more addresses
- IP addresses are handed out in blocks to big ISPs. Big ISPs give pieces of their allocations to smaller ISPs or to end customers
- Unless you're a very large enterprise, the only way to get IP addresses is from your ISP – and if you switch ISPs, you have to renumber your computers
- There is no analog to "local number portability" on the Internet  $-$  and can't be; there's no time to do that many lookups

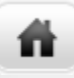

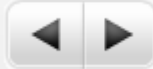

## Address Space Assignment

- IP addresses are handed out by *Regional Internet Registries (RIRs)*, such as ARIN
- They get their addresses from ICANN, an international non-profit which gets its authority from the U.S. Department of Commerce – controversial abroad
- Addresses are allocated based on demonstrated short-term need and evidence of efficient use of previously-allocated addresses
- Addresses may not be sold, even as part of a bankruptcy, merger, or acquisition, except with ARIN's approval and in accordance with ARIN's policies
	- This assertion of authority has never been contested in court—and some have been transferred by order of a bankruptcy court
	- Some ISPs have (very valuable) pre-ARIN addresses, called "legacy space". Legacy address holders don't have to renumber when switching ISPs (among other advantages)

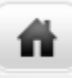

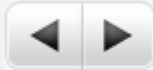

#### Port Numbers

- When one computer contacts another, is it trying to talk to a Web server or trying to send mail?
	- Remember that architecturally, all machines on the Internet are alike
	- It's perfectly legal to run a Web server *and* a mail server on a single computer
- Packets contain not just an IP address but a *port number* 
	- Port 25 is the mail server, port 80 is the Web server, 443 is encrypted Web, etc.
- If an IP address is like a street address, a port number is the room number in the building
	- Room 25 is the mail room, room 80 is library, etc.

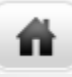

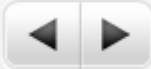

#### The Network Stack

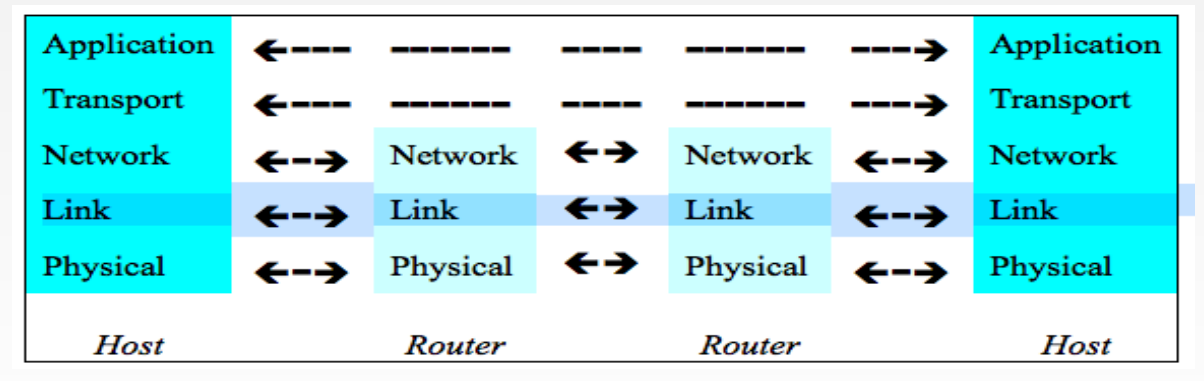

- The Internet uses a *layered* architecture
- Applications—email, web, etc.—are what we care about
- TCP (which has port numbers) *transports* the data; it is *end-to-end*
- IP (the *network layer*) is processed by every router along the path
- The *link layer* is things like WiFi, Ethernet, etc.

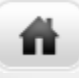

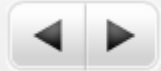

# Email

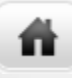

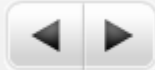

## Sending Email

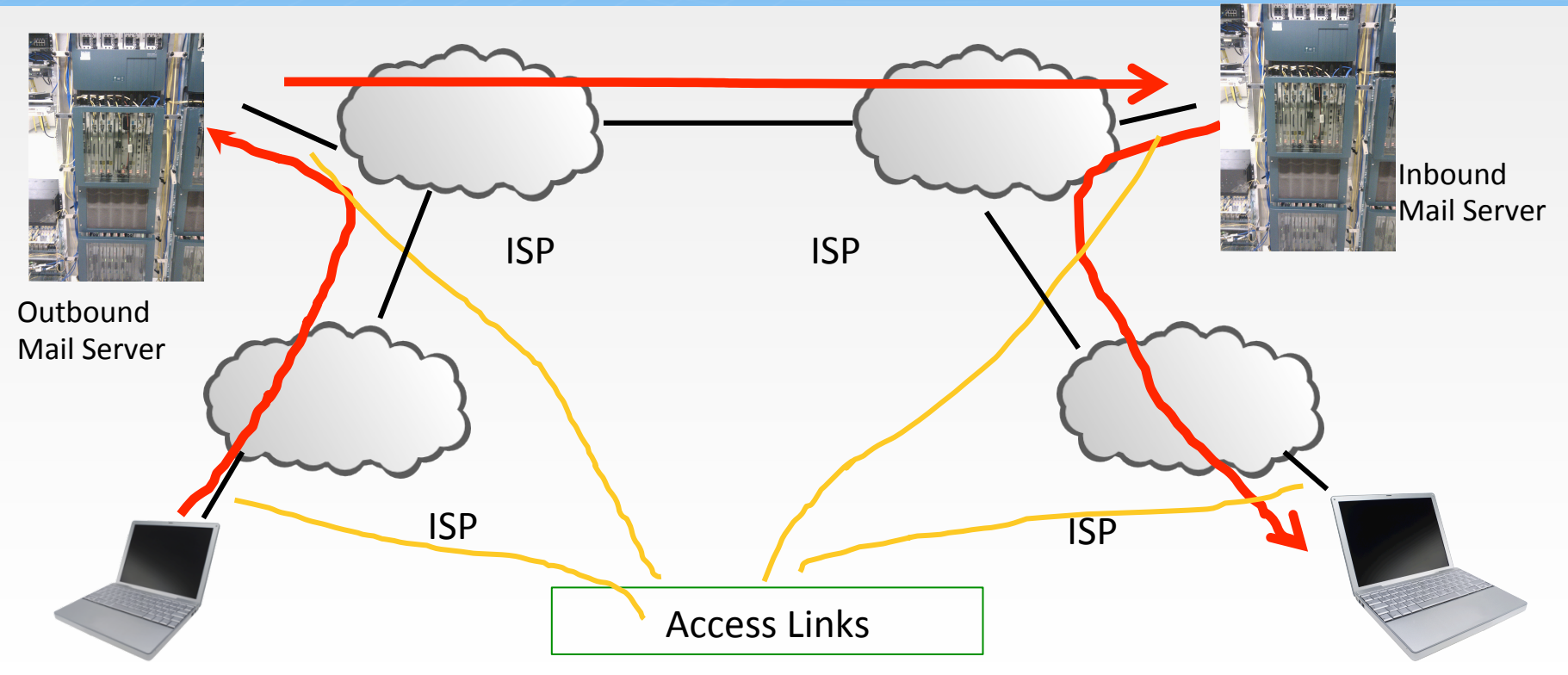

29 

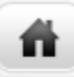

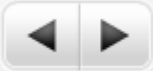

## Sending Myself Email—An SMTP Transcript

220 machshav.com ESMTP Exim 4.82 Tue, 11 Mar 2014 19:43:03 +0000 HELO eloi.cs.columbia.edu 250 machshav.com Hello eloi.cs.columbia.edu [2001:18d8:ffff:16:12dd:b1ff:feef:8868] MAIL FROM:<smb@eloi.cs.columbia.edu> 250 OK RCPT TO:<smb@machshav.com> 250 Accepted **DATA** 354 Enter message, ending with "." on a line by itself From: Barack Obama <president@whitehouse.gov> To: <smb2132@columbia.edu> Subject: Test This is a test . Message 

250 OK id=1WNSaS-0001z5-1d QUIT 221 machshav.com closing connection

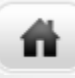

. 

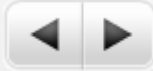

## Conversation With A Third Party

220 machshav.com ESMTP Exim 4.82 Tue, 11 Mar 2014 19:43:03 +0000 HELO eloi.cs.columbia.edu 250 machshav.com Hello eloi.cs.columbia.edu [2001:18d8:ffff:16:12dd:b1ff:feef:8868] MAIL FROM:<smb@eloi.cs.columbia.edu> 250 OK RCPT TO:<smb@machshav.com> 250 Accepted **DATA** 354 Enter message, ending with "." on a line by itself

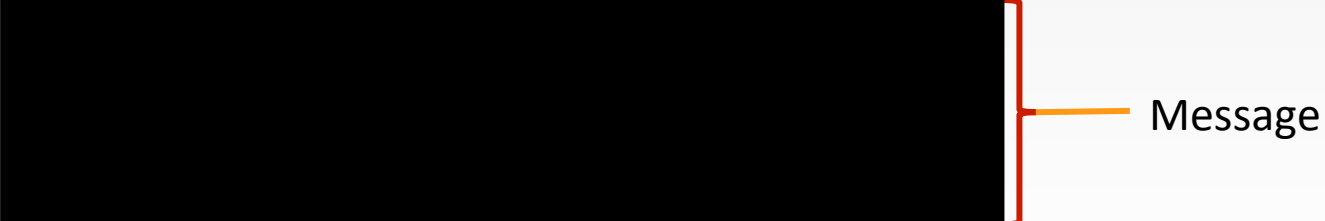

250 OK id=1WNSaS-0001z5-1d QUIT 221 machshav.com closing connection

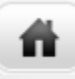

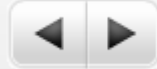

## What the Recipient Sees

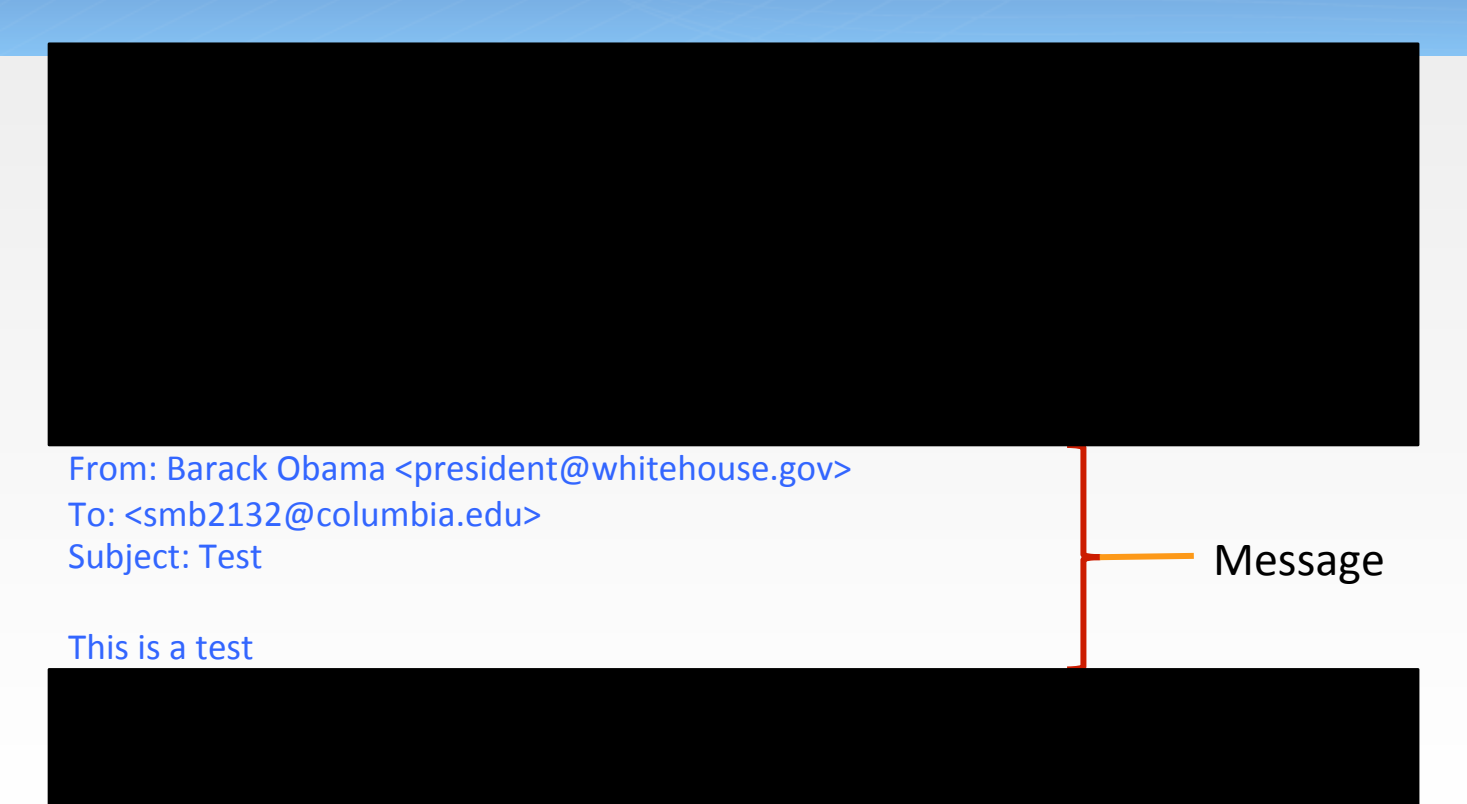

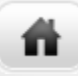

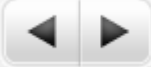

A Letter from Eleanor Roosevelt to Lorena Hickock (March 1933)

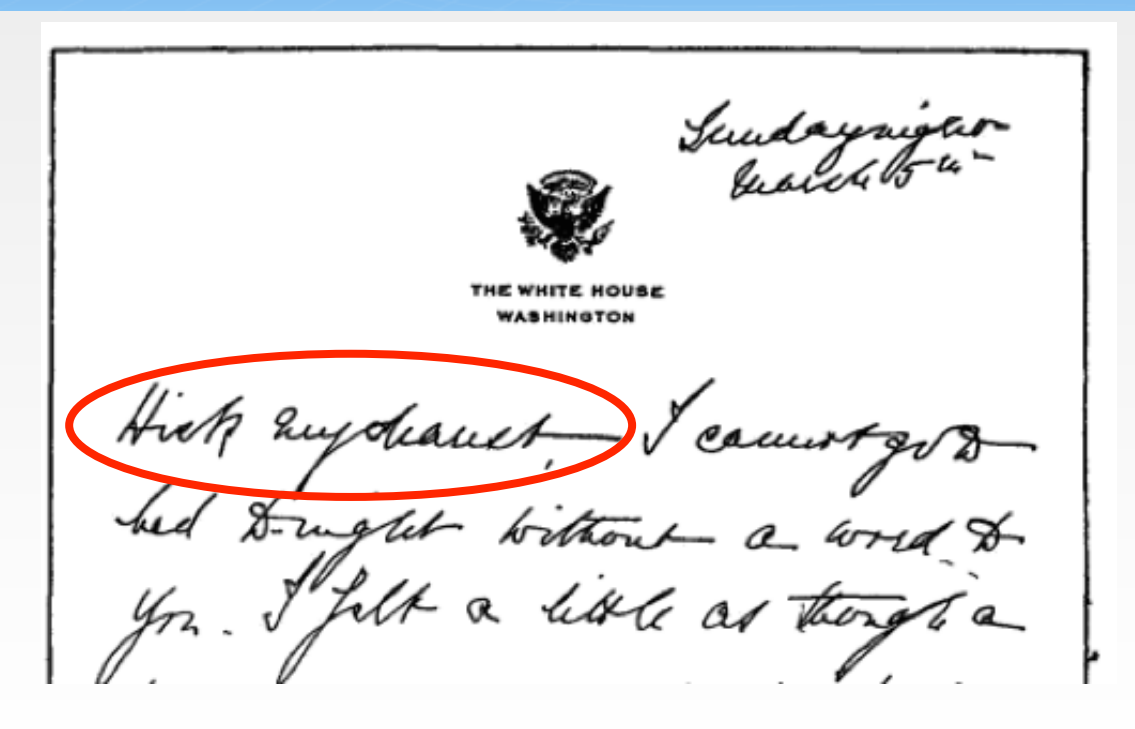

It begins "Hick my dearest".

(excerpt from Amazon.com) 

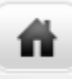

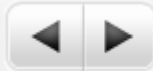

## **Things to Note**

- The SMTP *envelope*—that's the technical term!—can have different information than the message headers
- Unlike the phone network, anyone can run their own mail servers
	- I personally run two, one personal and one professional
	- $\bullet$  This complicates third party doctrine analysis
- $\bullet$  The reality of email is far more complex than I've outlined here
	- Example: many people read their email via a Web browser—and the NSA has stated that even for them, picking out just the From/To information from a Webmail session is very difficult
- $\bullet$  I haven't even begun to address server-resident email, virus scanning, spam filtering, and the like, let alone all of the other metadata that's present

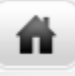

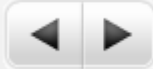

# Encryption on the Internet

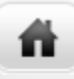

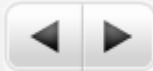

## Anything Can be Encrypted

- Links—though mostly used on WiFi
- Virtual Private Networks (VPNs)
- Simple connections (Web, email, etc.), generally via Transport Layer Security (TLS)
- Data, especially the body of email messages

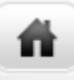

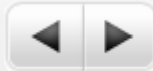

#### VPNs

- Used by corporate employees for telecommuting or while traveling
	- Also used to connect multiple corporate locations
- Sometimes used to spoof location
	- Cover tracks
	- Fool geographic restrictions on content, e.g., streaming movies and music
- A recently published academic paper concluded that the NSA could cryptanalyze a lot of VPN sessions

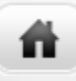

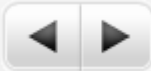

## TLS

- Used for all secure Web traffic
- Widely (and increasingly) used when sending and retrieving email
	- But—TLS does not protect email "at rest", i.e., while on disk on the various servers
- Used for many other point-to-point connections, e.g., Dropbox
- Older versions of TLS have cryptographic weaknesses; these are (believed to be) fixed in the newest versions
- The most common implementations of TLS have a long history of serious security flaws

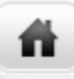

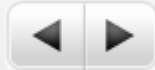

## **Email Encryption**

- Two different standards, S/MIME and PGP
	- S/MIME is widely supported—but rarely used
	- PGP requires less infrastructure support, and hence is used by enthusiasts
- Protects email at rest-but hinders searching
- Does not protect email headers or other metadata

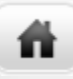

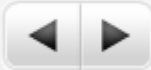

## Tor: The Onion Router

- Computer A picks a sequence of Tor relays  $(C \rightarrow E \rightarrow D)$ 
	- $\bullet$  D is the exit node, and passes the traffic to destination host G
	- $\bullet$  All of these hops are encrypted
- **■** B picks relays  $F \rightarrow C \rightarrow D$ 
	- G can't tell which is from A and which from B
- Neither can anyone else monitoring G's traffic
- Many use Tor for anonymity: police, human rights workers, spies—and criminals (e.g., Ross Ulbricht of Silk Road fame)
- Mental model: nested, sealed envelopes

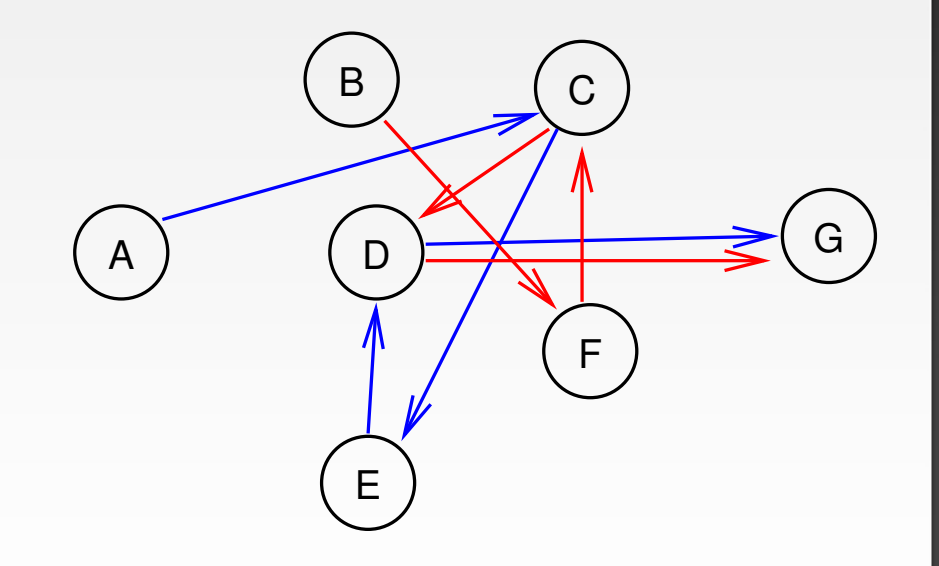

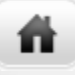

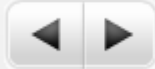

# **Cloud Computing**

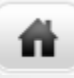

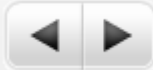

## What's a Cloud?

- $\bullet$  A cloud is a traditional way to represent a network
- This "three-cloud network" picture is from 1982
- But-today "cloud" refers to computing services provided via the Internet by an outside party.
- (The modern usage seems to date to 1996: http://www.technologyreview.com/ news/425970/who-coined-cloud $computing()$

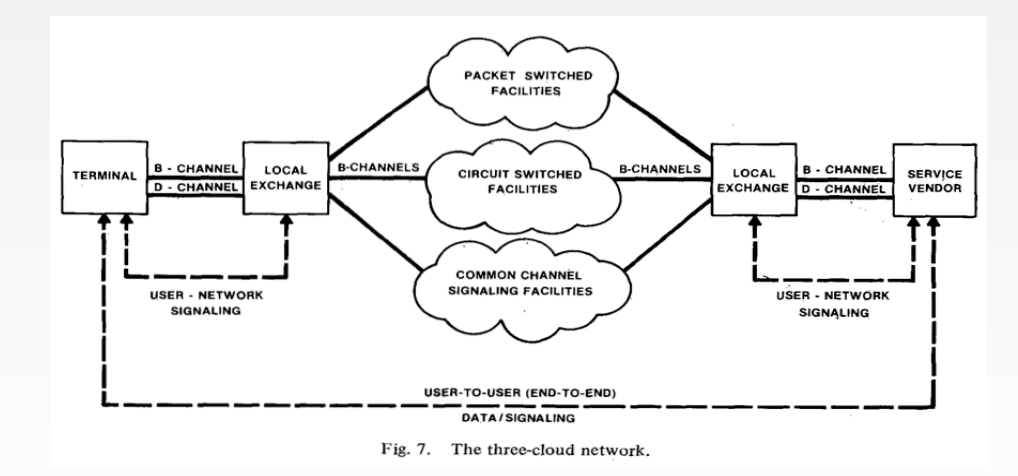

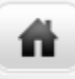

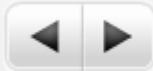

## "Via the Internet"

- The service is not provided on-premises
- An Internet link is necessary
- This link provides an opportunity for interception, lawful or otherwise

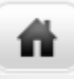

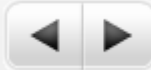

## "Outside Party"

- By definition, cloud services are provided by an outside party
	- Similar in spirit to the computing and time-sharing service bureaus, which date back to the 1960s
- *Not* the same as a company's own remote computing facility
	- Organizations can have a "private cloud", but the legal issues may be very different

44 

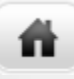

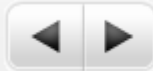

## **Computing Services**

- Many different types of services
	- Storage
	- Computing
	- Applications
	- Virtual machines
	- More

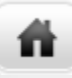

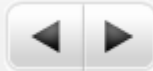

## Storage

- Disk space in a remote location
- Easily shared (and outside the corporate firewall)
- $\bullet$  Often replicated for reliability
	- Replicas can be on different power grids, earthquake zones, countries, continents, etc.
	- Data can be moved—or move "by itself"—to be closer to its users
- **Expandable**
- Someone else can worry about disk space, backups, security, and more
- Examples: Dropbox, Google Drive, Carbonite (for backups), Amazon S3
- Mental model: secure, self-storage warehouse

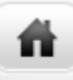

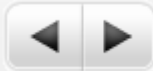

## Computing

- Rent computing cycles as you need them
- Pay only for what you use
- Often used in conjunction with the provider's cloud storage service
- Examples: Amazon EC2, Microsoft Azure, Google Cloud
	- Dropbox is a cloud service that uses a different provider's cloud storage
- Mental model: calling up a temp agency for seasonal employees

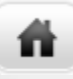

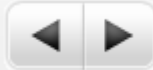

## Applications

- Provider runs particular applications for clients
- Common types: web sites, email services
- Less common types: shared word processing, payrolls
- Well-known providers: Google's Gmail and Docs, Microsoft's Outlook and Office 360, Dreamhost (web hosting)
- Mental model: engaging a contractor for specific tasks

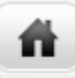

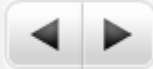

### Playing an Active Part: Google Docs

- Someone, using a Web browser, creates a document
	- Standard formatting buttons: font, italics or bold, copy and paste, etc.
- Others who have the proper authorization (sometimes just a special URL) can edit the document via their own Web browsers
- The changes made by one user show up *in real time* in all other users' browser windows
- In other words, Google is not just a passive repository; it is noticing changes and sending them out immediately

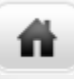

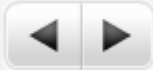

### Virtual Machines

- Normal desktops: an *operating system* (e.g., Microsoft Windows) runs the computer; applications run on top of the operating system
- Virtual machines: a *hypervisor* running on a single computer emulates multiple real computers. A different operating system can run on each of these emulated computers—and each one is independent of the others and is protected from it
- Net effect: many computers that consume the space and power requirements of a single computer
- Mental model: rented office space

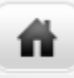

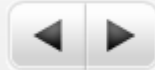

## Location of Cloud Servers

- Responsiveness of and effective bandwidth to a server is limited by how far away it is
	- The problem is the speed of light—and not even Silicon Valley can overcome that limit!
	- It takes a *minimum* of a quarter-second to set up a secure connection from Washington to Paris, and twice that to New Delhi
- For performance reasons—and independent of political and legal considerations—large cloud providers therefore place server complexes in many places around the world
	- Also: take advantage of cheap power and cooling

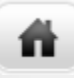

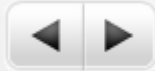

## Where is Data Stored?

- Modern email: on the server *and* on one or more devices
	- Users can't easily tell what's on their device (e.g., phone or laptop) versus what is retrieved from the server on demand
	- It differs for different devices at different times, and may depend on the user's recent activity
	- What if the device and server are in different jurisdictions?
- (A bad fit for the assumed behavior model of Stored Communications Act)

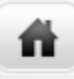

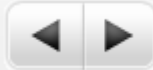

## Security and Privacy Issues

- Gmail: Google applications scan email and serve up appropriate ads
- Dropbox: uses Amazon S3 for actual storage; encrypts data so that Amazon can't read it-but Dropbox can
- Spider Oak: data is encrypted with the user's password; Spider Oak can't read it
- Outlook.com: blocks file attachments that frequently contain viruses
- Many: check pictures for known child pornography
- Many: spam filtering